## Digest Playback on a DVD Player

You can play back a few seconds from each scene of the recorded videos in the created DVD.

- 1 Load the created DVD on a DVD player.
- 2 Select "DIGEST PLAYBACK" on the TV.
- The digest is played back continuously.

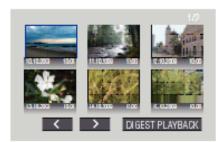

(The screen does not appear on this unit.)

## Memo:

- To normal playback/To index menu
  - 1) Press the top menu button on the remote control of the DVD device during digest playback.
  - 2) Select the desired item.
- "DIGEST PLAYBACK" menu is not available when the DVD is created using the provided Everio MediaBrowser software.